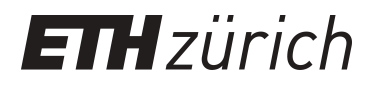

# sectorgap: An R Package for Consistent Economic Trend Cycle **Decomposition**

**Working Paper**

**Author(s):** [Streicher, Sina](https://orcid.org/0000-0001-7848-1842)

**Publication date:** 2024-01

**Permanent link:** <https://doi.org/10.3929/ethz-b-000653682>

**Rights / license:** [In Copyright - Non-Commercial Use Permitted](http://rightsstatements.org/page/InC-NC/1.0/)

**Originally published in:** KOF Working Papers 514

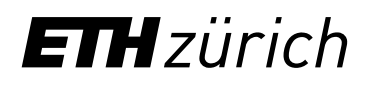

## KOF Working Papers

sectorgap: An R package for consistent economic trend cycle decomposition

Sina Streicher

No. 514, 1 / 2024

### **ANTANYA TANTA NUMBER**  $\sqrt{2}$ **TZ TANT** <u> TANAN MEN</u>  $\sqrt{2}$ **ANTI Alta ANTA**  $\sqrt{2}$ **AND A** T ZA **TANTAN SAMPLE STEP 18**

**KOF** 

### sectorgap**: An R package for consistent economic trend cycle decomposition**

#### **Sina Streicher**<sup>\*</sup><sup>0</sup> ETH Zürich

January 16, 2024

#### **Abstract**

Determining potential output and the output gap—two inherently unobservable variables—is a major challenge for macroeconomists. This paper presents the R package sectorgap, which features a flexible modeling and estimation framework for a multivariate Bayesian state space model identifying economic output fluctuations consistent with subsectors of the economy. The proposed model is able to capture various correlations between output and a set of aggregate as well as subsector indicators. Estimation of the latent states and parameters is achieved using a simple Gibbs sampling procedure and various plotting options facilitate the assessment of the results. An illustrative example with Swiss data outline data preparation, model definition, estimation, and evaluation using sectorgap.

*Keywords*: R, state space models, time series, simulation smoother, Gibbs sampling, business cycle, output gap, potential output.

úKOF Swiss Economic Institute, ETH Zurich, Leonhardstrasse 21, 8092 Zurich, Switzerland. Email: streicher@kof.ethz.ch.

#### **1. Introduction**

Determining the cyclical position of the economy—unobservable by nature—consitutes an essential problem in macroeconomics. The business cycle, also known as the output gap, is the difference between observed economic output and its potential, i.e., the level of sustainable and non-inflationary output [\(Hall and Taylor](#page-27-0) [1991\)](#page-27-0).

Numerous modeling and estimation techniques have been developed, among them univariate and multivariate time series filters (e.g. [Hodrick and Prescott](#page-27-1) [1997;](#page-27-1) [Baxter and King](#page-26-0) [1999;](#page-26-0) [Hamilton](#page-27-2) [2018;](#page-27-2) [Quast and Wolters](#page-28-0) [2022\)](#page-28-0), production-function based methods (e.g. [Havik,](#page-27-3) [Mc Morrow, Orlandi, Planas, Raciborski, Röger, Rossi, Thum-Thysen, and Vandermeulen](#page-27-3) [2014\)](#page-27-3), and semi-structural unobserved component models hat incorporate economic theory [\(Kuttner](#page-27-4) [1994;](#page-27-4) [Gerlach and Smets](#page-27-5) [1999;](#page-27-5) [Blagrave, Garcia-Saltos, Laxton, and Zhang](#page-26-1) [2015;](#page-26-1) Jarociń[ski and Lenza](#page-27-6) [2018;](#page-27-6) [Hasenzagl, Pellegrino, Reichlin, and Ricco](#page-27-7) [2022\)](#page-27-7).

sectorgap enables the estimation of the output gap according to a new bottom-up approach which incorporates the cycle and trend dynamics of subsectors of the economy [\(Rathke and](#page-28-1) [Streicher](#page-28-1) [2023\)](#page-28-1). Similar to previous unobserved component models, the sectorgap (SG) model is able to incorporate correlations between output and the labor market and inflation developments. In addition, by incorporating subsectors of economic output and ensuring consistency between aggregate and subsector trends, the SG model provides a comprehensive overview of the emergence of economic fluctuations and secular trends.

In essence, sectorgap facilitates the estimation of a large Bayesian state space model. The model definition is kept general to ensure applicability in various settings. Unobserved states and parameters are obtained using a Gibbs sampling approach. Finally, sectorgap provides useful plotting options to analyze the results.

Section [2](#page-3-0) defines the bottom-up sector gap methodology and elaborates on the aggregation constraints. The Bayesian estimation approach is detailed in Section [3.](#page-10-0) Section [4](#page-13-0) gives a brief overview of the general functionality of sectorgap and Section [5](#page-14-0) illustrates its usage by applying it to Swiss data. Section [6](#page-26-2) gives a short overview to related software and Section [7](#page-26-3) concludes.

#### **2. A bottom-up output gap model**

<span id="page-3-0"></span>Our model is based on the methodology described by [Rathke and Streicher](#page-28-1) [\(2023\)](#page-28-1), but allows for a more general structure here.

Potential output and the output gap are latent processes and are thus modeled via an unobserved component model. The observed variable, aggregate output  $y_t$ —or gross domestic product (GDP)—splits up into a trend  $\tau_{yt}$  and a cycle  $c_{yt}$ , the latter of which defines the so-called output gap  $g_{yt}$ . It is common to complement output by a set of aggregate variables  $a_t := (a_{1t}, \ldots, a_{kt})'$ . Examples of such variables are price and labor market indica-tors.<sup>[1](#page-3-1)</sup> In addition, we allow for subsector output  $\check{y}_t = (\check{y}_{1t}, \ldots, \check{y}_{nt})$  and subsector indicators  $\check{a}_t := (\check{a}_{1t}, \ldots, \check{a}_{mt})'.$ 

Similar to output, we decompose each of these additional variables into a trend and a cycle. The individual cycles of the aggregate variables  $a_t$  and the subsectors  $\check{y}_t$  are assumed to be

<span id="page-3-1"></span> $1$ Okun's law [\(Okun](#page-28-2) [1963\)](#page-28-2) connects employment and unemployment to the output gap and a Phillips curve relationship can be used to capture correlations to inflation.

linearly dependent on the output gap, while the cycles of the subsector indicators in  $\check{a}_t$  are correlated with their corresponding output subsectors  $\check{y}_t$ . Summing up, we obtain

$$
\begin{pmatrix} y_t \\ a_t \\ \tilde{y}_t \\ \tilde{a}_t \end{pmatrix} = \begin{pmatrix} \tau_{yt} \\ \tau_{at} \\ \tau_{\tilde{y}t} \\ \tau_{\tilde{a}t} \end{pmatrix} + \begin{pmatrix} g_{yt} \\ g_{at} \\ g_{\tilde{y}t} \\ g_{\tilde{a}t} \end{pmatrix} = \begin{pmatrix} \tau_{yt} \\ \tau_{at} \\ \tau_{\tilde{y}t} \\ \tau_{\tilde{a}t} \end{pmatrix} + \begin{pmatrix} 1 \\ \Psi_a(L) & I_k \\ \Psi_{\tilde{y}}(L) & I_n \\ \Psi_{\tilde{y}}(L) & \Psi_{\tilde{a}}(L) & I_m \end{pmatrix} \begin{pmatrix} c_{yt} \\ c_{at} \\ c_{\tilde{y}t} \\ c_{\tilde{a}t} \end{pmatrix},
$$
(1)

where  $\Psi_j(x) = \psi_{j0}x^0 + \ldots + \psi_{jq_j}x^{q_j}, j \in \{a, \check{y}, \check{a}\}\$ are diagonal matrix lag polynomials of possibly different orders  $q_a, q_{\check{y}}, q_{\check{a}}$ .

For the trends we allow several different processes. Dropping the group indices for notational convenience, we have

<span id="page-4-1"></span><span id="page-4-0"></span>
$$
\tau_t = \tau_{t-1} + \varepsilon_{\tau t},\tag{2a}
$$

$$
\tau_t = \tau_{t-1} + \mu_{t-1} + \varepsilon_{\tau t}, \qquad \mu_t = \mu_{t-1} + \varepsilon_{\mu t}, \qquad (2b)
$$

$$
\tau_t = \tau_{t-1} + \mu_{t-1}, \qquad \mu_t = \mu_{t-1} + \varepsilon_{\mu t}, \qquad (2c)
$$

<span id="page-4-3"></span><span id="page-4-2"></span>
$$
\tau_t = \tau_{t-1} + \mu_{t-1} + \varepsilon_{\tau t}, \qquad \mu_t = \gamma + \phi_\mu \mu_{t-1} + \varepsilon_{\mu t}. \tag{2d}
$$

The innovations  $\varepsilon_{\tau t}$  and  $\varepsilon_{\mu t}$ , with  $\varepsilon_{\tau t} \perp \varepsilon_{\mu t}$  are normally distributed and may each be correlated across their respective group, but are assumed independent between groups. Equation [\(2a\)](#page-4-0) describes a standard random walk and Equation [\(2b\)](#page-4-1) a random walk with random drift, also called a local linear trend. Equation [\(2a\)](#page-4-0) drops the innovation to the level of the local linear trend and finally, Equation [\(2d\)](#page-4-2) assumes a stationary autoregressive drift of order one.

The output gap and all idiosyncratic cycles are modeled as stationary autoregressive processes, i.e.,

$$
\Phi(L) c_t = \varepsilon_{ct}, \qquad \varepsilon_{ct} \sim \mathcal{N}\left(0, \sigma_c^2\right), \qquad (3)
$$

where we again drop the group indizes for convenience. Since Equation  $(1)$  already imposes a correlation between the cycles, we assume that the innovations  $\varepsilon_{ct}$  are independent. The diagonal matrix lag polynomials  $\Phi_j(x) = 1 - \Phi_{j1}x - \ldots - \Phi_{jp_j}x^{p_j}, j \in \{y, a, \check{y}, \check{a}\}$  are of order  $p_y, p_a, p_{\check{y}}, \text{ and } p_{\check{a}}$ .

sectorgap also features a second group of subsectors  $\check{y}_t$  which we exclude here to simplify notation. Expanding the model for a second subgroup is trivial. In addition, we allow for a group of variables with characteristics that do not fit into any of the above groups. For instance, an additional measure of inflation that shares the same trend as one of the variables in  $a_t$ . To keep notation simple, we refrain from including this group at this point and comment on it in Section [2.3.](#page-10-1)

Identification can be achieved by placing restrictions on the innovation correlations between trends, drifts, and cycles. The [Clark](#page-27-8) [\(1987\)](#page-27-8) model is a subversion of the model in Equation  $(1)$  – [\(3\)](#page-4-3) and for identification [Clark](#page-27-8) [\(1987\)](#page-27-8) assumes an autoregressive cycle of at least order two and additionally drops possible correlation between trend and drift innovations, leaving within trend and within drift correlations possible.<sup>[2](#page-4-4)</sup> Similar restrictions carry over to our model, and thus we enforce  $\varepsilon_{\tau t} \perp \varepsilon_{\mu t}$  and recommend an autoregressive order larger two.

<span id="page-4-4"></span><sup>&</sup>lt;sup>2</sup>The correlation between permanent and transitory shocks is likely negligible [\(Clark](#page-27-8) [1987;](#page-27-8) [Morley, Nelson,](#page-28-3) [and Zivot](#page-28-3) [2003;](#page-28-3) [Morley](#page-27-9) [2007;](#page-27-9) [Oh, Zivot](#page-28-4) *et al.* [2006\)](#page-28-4)

#### <span id="page-5-4"></span>**2.1. Aggregation and constraints**

In most cases, subsector trends are subject to known restrictions. The derivations in this section build on the assumption that data in levels enters the model using a log transformation  $g(x) = \log x$ . As a result, the estimated cycles can be readily interpreted since, e.g.,

$$
\frac{Y_t}{\mathcal{T}_{Yt}} - 1 \approx \log Y_t - \log \mathcal{T}_{Yt} = y_t - \tau_{yt} = g_{yt},\tag{4}
$$

where  $T_{Yt}$  denotes the untransformed trend of aggregate output.<sup>[3](#page-5-0)</sup> By definition, aggregate real output  $Y_t = \exp y_t$  is a chain-linked volume index, i.e., it can be represented as the weighted sum of real subsector output

<span id="page-5-3"></span><span id="page-5-1"></span>
$$
Y_t = w_t^{P'} \check{Y}_t,\tag{5}
$$

where  $\check{Y}_t = (\check{Y}_{1t}, \ldots, \check{Y}_{nt})$ ,  $\check{Y}_{it} = \exp \check{y}_{it}$  and  $w_t^P = (w_{1t}^P, \ldots, w_{nt}^P)'$ ,  $w_{it}^P = \check{P}_{it-1}/P_{t-1}$  contains relative previous period prices for the subsectors. Naturally, these restrictions can be carried over to the unobservable trends, i.e.,

$$
\exp \tau_{yt} = w_t^{P'} \exp \tau_{\tilde{y}_t},\tag{6}
$$

where  $\tau_{\tilde{y}_t} = (\tau_{\tilde{y}_1 t}, \ldots, \tau_{\tilde{y}_n t})$ . Similarly, without loss of generality, let now  $k = 1$  and let  $A_t = \exp a_t$  represent an aggregate indicator in levels, for instance aggregate employment. For the corresponding subsector indicators  $\check{A}_t = (\check{A}_1, \ldots, \check{A}_m)$ ,  $\check{A}_j = \exp \check{a}_j$ , we have

<span id="page-5-2"></span>
$$
A_t = 1'_m \check{A}_t
$$

where  $1_m$  is a  $m \times 1$  vector of ones, which implies

$$
\exp \tau_{at} = 1'_m \exp \tau_{\check{a}t}.\tag{7}
$$

We use an iterative procedure to approximate the non-linear constraints in Equations [\(6\)](#page-5-1) and [\(7\)](#page-5-2), which we elaborate on in Section [2.2.](#page-6-0)

In addition, we can deduce linear constraints for parts of the trend growth rates  $\tau$  and drifts  $\mu$ . Let now  $Y_t^{nom}, Y_{it}^{nom}, i = 1 \ldots, n$  denote the respective nominal output series. From Equation [\(5\)](#page-5-3) and since  $Y_{it}^{nom} = 1/100 P_{it}Y_{it}$ , we have

$$
\Delta y_t \approx \frac{Y_t}{Y_{t-1}} - 1 = \frac{w_t^{P'} \tilde{Y}_t}{Y_{t-1}} - 1
$$
  
=  $\frac{w_t^{P'}}{Y_{t-1}} \text{diag}(\tilde{Y}_{t-1}) \text{diag}(\tilde{Y}_{t-1})^{-1} \tilde{Y}_t - 1$   
=  $\frac{\tilde{P}_{t-1}'}{P_{t-1} Y_{t-1}} \text{diag}(\tilde{Y}_{t-1}) \text{diag}(\tilde{Y}_{t-1})^{-1} \tilde{Y}_t - 1$   
=  $w_t^{Y^{nom}} \text{diag}(\tilde{Y}_{t-1})^{-1} \tilde{Y}_t - 1$   
 $\approx w_t^{Y^{nom}} \Delta \tilde{y}_t,$ 

<span id="page-5-0"></span><sup>&</sup>lt;sup>3</sup>In fact, the applied transformation is usually  $q(x) = 100 \log x$ , as this results in cycle estimates in percent. For ease of readability, we drop the multiplier.

where  $w_t^{Y^{nom}} = (w_{1t}^{Y^{nom}}, \ldots, w_{nt}^{Y^{nom}})'$ ,  $w_{it}^{Y^{nom}} = Y^{nom}_{it-1}/Y^{nom}_{t-1}$  are the nominal output weights at  $t-1$  for which naturally,  $w_t^{Y^{nom}}1_n = 1$  for all  $t \in \mathbb{Z}$ . Hence, the growth rate of output is a linear combination of the growth rates of subsector output.<sup>[4](#page-6-1)</sup> If we assume that relative previous period prices  $w_{it}^P$  are the same for output and its trend, this linear constraint carries over to trend growth rates and drifts

$$
\Delta \tau_{yt} = w_t^{Y^{nom}} \Delta \tau_{\check{y}t},\tag{8}
$$

<span id="page-6-3"></span><span id="page-6-2"></span>
$$
\mu_{yt} = w_t^{Y^{nom}} \mu_{\check{y}t},\tag{9}
$$

where  $\mu_{\tilde{y}_t} = (\mu_{\tilde{y}_1 t}, \dots, \mu_{\tilde{y}_n t})$ . Both linear constraints can be imposed by adding an identity series to the observation equation [\(Doran](#page-27-10) [1992\)](#page-27-10). For trend specifications without short-term changes to trend growth ( $\varepsilon_{\tau_{yt}} = 0$ ,  $\varepsilon_{\tau_{yt}} = 0$ , see Equation [\(2c\)](#page-4-3)), consistency between aggregate and subsector trends can be attained by enforcing Equation [\(9\)](#page-6-2) only. On the other hand, if the model allows for shocks to trend growth, Equation [\(8\)](#page-6-3) can be enforced through the trend shocks  $\varepsilon_{\tau_{yt}}, \varepsilon_{\tau_{yt}}$  and via Equation [\(9\)](#page-6-2).<sup>[5](#page-6-4)</sup>

Analogously, for the subsector (employment) indicators, we obtain

$$
\Delta \tau_{at} = w_t^A \Delta \tau_{\tilde{a}t},\tag{10}
$$

<span id="page-6-5"></span>
$$
\mu_{at} = w_t^A \mu_{\check{a}t},\tag{11}
$$

where  $w_t^A = (w_{1t}^A, \ldots, w_{mt}^A)'$ ,  $w_{jt}^A = \lambda_{it-1}/A_{t-1}$  denotes the weight of the indicator in sector i at point in time  $t-1$ .

#### <span id="page-6-0"></span>**2.2. State space representation**

The model in Equation  $(1)$  – [\(3\)](#page-4-3) with different trend and cycle specification can be cast into state space representation. We stack all observation variables and their cycles, trends, and drifts in corresponding order, i.e.,

$$
\bar{y}_t = (y_t, a'_t, \check{y}'_t, \check{a}'_t)'
$$
\n
$$
c_t = (c_{yt}, c'_{at}, c'_{\check{y}t}, c'_{\check{a}t})'
$$
\n
$$
\tau_t = (\tau_{yt}, \tau'_{at}, \tau'_{\check{y}t}, \tau'_{\check{a}t})'
$$
\n
$$
\mu_t = (\mu_{yt}, \mu'_{at}, \mu'_{\check{y}t}, \mu'_{\check{a}t})'
$$

where  $o = 1 + k + n + m$  is the number of observables and  $o_\mu$  the number of drifts. The state vector can be defined by

$$
\alpha_t = (c'_t, \dots, c'_{t-v}, \tau'_t, \mu'_t)',
$$

<span id="page-6-1"></span><sup>4</sup>For annual figures, this holds with equality if the data is compiled using the Annual Overlap method. For quarterly figures, small deviations are possible which we assume to be zero for the trend component we are interested in.

<span id="page-6-4"></span><sup>&</sup>lt;sup>5</sup>Note that  $\Delta \tau_{yt} - \mu_{yt-1} = \varepsilon_{\tau_y t}, \Delta \tau_{yt} - \mu_{yt-1} = \varepsilon_{\tau_{yt}}$  and thus Equation [\(8\)](#page-6-3) is satisfied if  $\varepsilon_{\tau_y t} = w_t^{nom} \varepsilon_{\tau_{yt}}$ and if Equation [\(9\)](#page-6-2) holds.

where  $s = (v+1)o + o_\mu$  is the number of states with  $v = \max\{p, q\}$  where  $q = \max\{q_a, q_y, q_a\}$ is the maximum lag of all loadings and  $p = \max \{p_y, p_a, p_{\check{y}}, p_{\check{a}}\}$  the maximum autoregressive order of all cycles. The measurement and state equation are given by

<span id="page-7-0"></span>
$$
\bar{y}_t = c_{\bar{y}t} + Z_t \alpha_t, \n\alpha_{\times 1} \alpha_{\times 2} \alpha_{\times 3} \alpha_{\times 1} \n\alpha_t = c_{\alpha t} + T_t \alpha_{t-1} + R_t \epsilon_t, \quad \epsilon_t \sim \mathcal{N}(0, Q_t), \ns \times 1 \quad s \times 3 \quad s \times 1 \quad s \times 4 \quad s \times 5 \quad s \times 1 \quad s \times 5 \quad s \times 1 \quad s \times 5 \quad s \times 1 \quad s \times 6 \quad s \times 7 \quad s \times 8 \quad s \times 9 \quad s \times 1 \quad s \times 1
$$

where  $\tilde{s} = o + o_{\tau} + o_{\mu}$  denotes the number of state equations and  $o_{\tau} \leq o$  the number of trends that include an innovation term. For ease of readability, we split the system matrices into three blocks, one concerning the vector of contemporaneous and lagged cycles  $(c'_t, \ldots, c'_{t-v})'$ , one for the trends  $\tau_t$  and a final block for the drifts  $\mu_t$ . The structure of the blocks is indicated by vertical and horizontal lines. The system matrices of the state space model in Equation [\(12\)](#page-7-0) are given by

$$
Z_{t} = \begin{bmatrix} Z_{t}^{0} & \cdots & Z_{t}^{v} \mid I_{o} \mid 0 \end{bmatrix}, \t T_{t} = \begin{bmatrix} \Phi_{1} & \Phi_{2} & \cdots & \Phi_{p} & 0 \\ I_{o} & 0 & & & \\ & \ddots & \ddots & & \\ & & I_{o} & 0 & 0 \\ 0 & \cdots & 0 & 0 & 0 \\ \hline & & & & I_{o} \mid T_{t}^{T} \\ \hline & & & & T_{t}^{T} \\ \hline & & & & T_{t}^{T} \end{bmatrix},
$$
  

$$
R_{t} = \begin{bmatrix} I_{o} & 0 & 0 \\ 0 & 0 & 0 \\ \vdots & \vdots & \vdots \\ 0 & 0 & 0 \\ \hline & & & & I_{o} \end{bmatrix}, \t Q_{t} = \begin{bmatrix} \Sigma_{c} & & & \\ \Sigma_{\tau} & & & \\ \hline & & & \Sigma_{\mu} \\ \hline & & & & \Sigma_{\mu} \end{bmatrix}.
$$

The submatrices in  $Z_t$  are defined by

$$
Z_t^j = \begin{cases} I_o + \tilde{Z}_t^0 & j = 0, \\ \tilde{Z}_t^j & j > 0, \end{cases} \qquad \qquad \tilde{Z}_t^j = \begin{bmatrix} 0 & & \\ \psi_a^j & 0 & \\ \psi_y^j & & 0 \\ & \Psi_{\check{a}}^j & 0 \end{bmatrix}
$$

with  $\Psi_{\check{a}}^j = \text{diag} \left( \psi_{\check{a}}^j \right)$  $\left\{\n\begin{array}{l}\n\text{for } j \in \{0, \ldots, q\}, \text{ where } \psi^j_a, \psi^j_{\check{y}}, \psi^j_{\check{a}} \text{ are } k \times 1, n \times 1, \text{ and } m \times 1\n\end{array}\n\right\}$ vectors, respectively. The auxiliary matrices  $\tilde{Z}_t^j, j \in \{0, \ldots, q\}$  contain the (lagged) loadings of all aggregate variables  $a_t$  and the subsectors  $\check{y}_t$  on aggregate output  $y_t$ , and those of the subsector indicators  $\check{a}$  on the associate subsectors  $\check{y}_t$ . In addition, the matrix  $Z_t^0$  links each observable with its contemporaneous cycle. Note that  $\psi_a^j = 0$  for  $j > q_a$ ,  $\psi_{\check{y}}^j = 0$  for  $j > q_{\check{y}}$ , and  $\psi_{\check{a}}^j = 0$  for  $j > q_{\check{a}}$ ,.

The state matrix  $T_t$  contains the diagonal autoregressive coefficient matrices

$$
\Phi_j = \text{diag}\left(\phi_y^{j'}, \phi_a^{j'}, \phi_{\check{y}}^{j'}, \phi_{\check{a}}^{j'}\right), j \in \{1, \dots, p\}
$$

of the cycles. Note that, depending on the specified autoregressive order, some elements on the diagonal of  $\Phi_i$  are zero. In addition, the matrix  $T_t$  contains a number of identities for the lagged cycles and it defines the trend processes.  $T_t^{\tau}$  is a matrix of size  $o \times o_{\mu}$ , which connects the trends to their respective drifts, i.e., the rows associated with trends that do not contain a drift are zero.  $T_t^{\mu}$  is a  $o_{\mu} \times o_{\mu}$  diagonal matrix that links the drifts to their lags. For local linear trend specifications (Equation [\(2b\)](#page-4-1)), the respective diagonal value is one, while for AR(1) drift specifications (Equation [\(2d\)](#page-4-2)), it contains the autoregressive parameter  $\phi_{\mu}$ .

The vector  $c_{\alpha t}$  contains zeros for all states except  $AR(1)$  drifts, for which it holds the constant  $\gamma$ . The matrix  $R_t$  connects each state equation to its corresponding innovation term (or none). Finally, the variance-covariance matrix  $Q_t$  contains all cycle, trend, and drift variances  $\Sigma_c, \Sigma_\tau$ , and  $\Sigma_{\mu}$ , which are matrices of sizes  $o \times o$ ,  $o_{\tau} \times o_{\tau}$ , and  $o_{\mu} \times o_{\mu}$ . By assumption,  $\Sigma_c$  is diagonal, while the trend and drift variances  $\Sigma_{\tau}$ ,  $\Sigma_{\mu}$  may contain off-diagonal values allowing for correlation within each group.

#### *Constraints*

To impose constraints on the trends of sector output and employment as discussed in Section [2.1,](#page-5-4) the system in Equation [\(12\)](#page-7-0) needs to be adjusted. For  $j \in \mathbb{Z}$  linear constraints on the states of the form

$$
W_t \alpha_t = \eta_t,
$$

where  $W_t$  is a  $j \times s$  matrix and  $\eta_t$  a  $j \times 1$  vector, the aggregation constraints can be imposed by a simple extension of the observation equation [\(Doran](#page-27-10) [1992\)](#page-27-10). Non-linear constraints

$$
f_t\left(\alpha_t\right)=0
$$

can by approximated by an iterative procedure using a first-order Taylor expansion

$$
0 = f_t(\alpha_t) \approx f_t\left(\alpha_t^{(\iota)}\right) + Df_t\left(\alpha_t^{(\iota)}\right)\left(\alpha_t - \alpha_t^{(\iota)}\right)
$$

[\(Doran](#page-27-10) [1992\)](#page-27-10). We can augment the observation equation analogous to linear constraints by defining

$$
W_t = Df_t\left(\alpha_t^{(\iota)}\right),
$$
  
\n
$$
\eta_t = Df_t\left(\alpha_t^{(\iota)}\right)\alpha_t^{(\iota)} - f_t\left(\alpha_t^{(\iota)}\right)
$$

*,*

where  $Df_t$  is the Jacobian matrix of the vector function  $f_t : \mathbb{R}^s \to \mathbb{R}^j$ . The iterative nature can easily be incorporated into the Bayesian estimation framework, i.e.,  $\alpha_t^{(i)}$  denotes the *i*-th draw of the state vector.

We first consider the simple case where shocks to trend growth are set to zero, i.e., it suffices to impose linear constraints on the drifts, i.e.,  $\tau_{yt} = w_t^{Y\bar{r}\bar{v}\bar{m}} \tau_{\tilde{y}t}$  and  $\tau_{at} = w_t^A \tau_{\tilde{a}t}$ . To that end,  $Z_t$  and  $\bar{y}_t$  are augmented. We define

$$
\hat{y}_{t} = (\bar{y}'_{t}, 0, 0)', \quad \hat{Z}_{t} = \begin{bmatrix} Z_{t}^{0} & \cdots & Z_{t}^{q} & I_{o} & 0 \\ 0 & \cdots & 0 & 0 & \hat{Z}_{t}^{u} \end{bmatrix},
$$
\n
$$
\hat{Z}_{t}^{\mu} = \begin{bmatrix} 1 & 0 & -w_{1t}^{Y^{nom}} & \cdots & -w_{nt}^{Y^{nom}} & 0 & \cdots & 0 \\ 0 & 1 & 0 & \cdots & 0 & -w_{1t}^{A} & \cdots & -w_{mt}^{A} \end{bmatrix},
$$
\n(13)

where, without loss of generality, we again impose  $k = 1$ , i.e., there is only one aggregate indicator in  $a_t$  which corresponds to the subindicators  $\check{a}_t$ . Note that the weights  $w_i^{Y^{nom}}$ ,  $i =$ 1,...,n and  $w_{jt}^A$ , j = 1,...m as defined in Section [2.1](#page-5-4) are time-dependent. If contraints involve a residual  $\eta_t \neq 0$ , this term can be included in the vector  $c_{\bar{y}t}$ <sup>o</sup>.

If the model allows for shocks to the trends, non-linear constraints are implemented in a similar way. Subsector trends satisfy

$$
0 = f_t(\alpha_t) = \exp\left\{\tau_{yt}\right\} - w_t^{P'} \exp\left\{\tau_{\check{y}t}\right\} - r_t^Y
$$

where the residual  $r_t^Y$  is zero if the subsectors are exhaustive. Thus, we have

$$
\delta Df_t(\alpha_t) = \left(\exp \tau_{yt}^{(\iota)}, -w_t^{P'} \exp \tau_{\check{y}t}^{(\iota)}\right)'
$$

and

$$
\delta' W_t^Y = \left( \exp \tau_{yt}^{(\iota)}, -w_t^{P'} \exp \tau_{yt}^{(\iota)} \right)' = \left( \tilde{w}_t^Y, -\tilde{w}_{1t}^Y, \dots, -\tilde{w}_{nt}^Y \right)^{(\iota)'}, \eta_t^Y = \exp \tau_{yt}^{(\iota)} \left( \tau_{yt}^{(\iota)} - 1 \right) - w_t^{P'} \operatorname{diag} \left( \exp \tau_{yt}^{(\iota)} \right) \left( \tau_{yt}^{(\iota)} - 1 \right) + r_t^Y,
$$

where  $\delta$  is a  $(n+1) \times s$  selection matrix such that  $\delta' \alpha_t = \left(\tau_{yt}, \tau'_{yt}\right)$  $\int$ . The adjustments for the non-linear constraint for the subindicators in Equation [\(7\)](#page-5-2) follow analogously, i.e.,

$$
\delta' W_t^A = \left( \exp \tau_{at}^{(\iota)}, -1'_m \exp \tau_{\check{a}t}^{(\iota)} \right)' = \left( \tilde{w}_t^A, -\tilde{w}_{1t}^A, \dots, -\tilde{w}_{nt}^A \right)^{(\iota)'},
$$

$$
\eta_t^A = \exp \tau_{at}^{(\iota)} \left( \tau_{at}^{(\iota)} - 1 \right) - 1'_m \operatorname{diag} \left( \exp \tau_{\check{a}t}^{(\iota)} \right) \left( \tau_{\check{a}t}^{(\iota)} - 1 \right) + r_t^A.
$$

Finally, the state-space model in Equation [\(12\)](#page-7-0) can be adjusted as follows,

$$
\hat{\bar{y}}_{t} = (\bar{y}'_{t}, 0, 0)', \qquad \hat{Z}_{t} = \begin{bmatrix} Z_{t}^{0} & \cdots & Z_{t}^{q} & I_{o} & 0 \\ 0 & \cdots & 0 & \hat{Z}_{t}^{(t)} & 0 \end{bmatrix},
$$
\n
$$
\hat{c}_{\bar{y}t} = (c'_{\bar{y}t}, -\eta_{t}^{Y}, -\eta_{t}^{A})', \quad \hat{Z}_{t}^{\tau(t)} = \begin{bmatrix} \tilde{w}_{t}^{Y} & 0 & -\tilde{w}_{1t}^{Y} & \cdots & -\tilde{w}_{nt}^{Y} & 0 & \cdots & 0 \\ 0 & w_{t}^{A} & 0 & \cdots & 0 & -\tilde{w}_{1t}^{A} & \cdots & -\tilde{w}_{mt}^{A} \end{bmatrix},
$$
\n(14)

Alternatively, we may want to impose linear constraints on the trend growth rates. Similar to the constraints on the drifts, the system matrices in Equation [\(12\)](#page-7-0) need to be augmented. By adding the trend shocks  $\varepsilon_{\tau t}$  to the state equation, the additional constraints can again be imposed via *Zt*. Let now

$$
\hat{\alpha}_t = (\alpha'_t | \varepsilon'_{\tau t})', \quad \hat{T}_t = \begin{bmatrix} T_t \\ 0 \end{bmatrix}, \quad \hat{R}_t = \begin{bmatrix} R_t \\ 0 \end{bmatrix},
$$
\n
$$
\hat{\bar{y}}_t = (\bar{y}'_t | 0)', \quad \hat{Z}_t = \begin{bmatrix} Z_t^0 & \cdots & Z_t^q \\ 0 & \cdots & 0 \end{bmatrix} \begin{bmatrix} 0 \\ 0 \end{bmatrix} \hat{Z}_t^{\tau} \end{bmatrix},
$$
\nwith  $\hat{Z}_t^{\tau} = \hat{Z}_t^{\mu}$ .

<span id="page-9-0"></span><sup>6</sup>For instance if the subsector data is non exhaustive, i.e., if  $Y_t \neq w_t^{P'} \check{Y}_t$  or  $A_t \neq 1'_m \check{A}_t$ .

#### <span id="page-10-1"></span>**2.3. Model extensions**

In this section, we introduce a group of observable variables  $b<sub>t</sub>$  which does not fall into any of the previous groups  $a_t$ ,  $\check{y}_t$ ,  $\check{a}_t$ . For each variable in  $b_t$ , a cycle, trend, and loading specification can be made. Without loss of generality, let now  $b_t$  be a scalar which follows

<span id="page-10-3"></span>
$$
b_t = \tau_{bt} + \psi_b' \alpha_t + c_{bt}, \qquad (15)
$$

where  $\alpha_t$  is the state vector from Equation [\(12\)](#page-7-0) in Section [2.2](#page-6-0) and  $c_{bt}$  is an AR( $p_b$ ) cycle. The  $s \times 1$  vector  $\psi_b$  contains loadings for the state vector, i.e.,  $b_t$  can load on cycles as well as trends in  $\alpha_t$ . The trend  $\tau_{bt}$  can be one of the above specifications or dropped.<sup>[7](#page-10-2)</sup>

The state space representation in Equation [\(12\)](#page-7-0) can be easily augmented for extensions of the type outlined in Equation [\(15\)](#page-10-3).

#### **3. Estimation**

<span id="page-10-0"></span>sectorgap provides simple tools to define the multivariate state space model in Equation [\(12\)](#page-7-0) based on previously specified model settings. To that end, it uses the extensive modeling framework of the R package **KFAS** [\(Helske](#page-27-11) [2017\)](#page-27-11). The unobserved states  $\alpha_t$  and parameters

$$
\Theta = \{ \Theta_c, \Theta_\tau, \Theta_\mu \}, \qquad \Theta_{c_j} = \left\{ \phi_{j1}, \dots, \phi_{jp_j}, \psi_{j0}, \dots, \psi_{jq_j}, \sigma_{c_j}^2 \right\}, j \in \{y, a, \check{y}, \check{a}\},
$$

$$
\Theta_\tau = \Sigma_\tau
$$

$$
\Theta_\mu = \{ \gamma, \phi_\mu, \Sigma_\mu \}
$$

are then estimated using a Bayesian approach. To be more precise, we use a Gibbs algorithm structured in multiple blocks. The first three steps draw the parameters conditional on the states, i.e.,  $\Theta | \alpha_t$ . In a final step, the unobserved states are drawn conditional on the previously drawn parameters using the simulation smoother of [Durbin and Koopman](#page-27-12) [\(2002,](#page-27-12)  $2012$ ) provided by the R package **KFAS** [\(Helske](#page-27-11)  $2017$ ). To compute each posterior we generate R draws and discard the specified burnin phase (e.g. the first 50%). If specified, thinning is applied, i.e. the Gibbs prodecure discards draws to prevent possible autocorrelation between draws. See Appendix [A](#page-29-0) for details on the algorithm.

#### <span id="page-10-4"></span>**3.1. Prior distribution**

For the prior distributions of all loading and autoregressive parameters, we assume a normal distribution, while for the variances we assume inverse-gamma or inverse-wishart priors. sectorgap uses weakly informative distributions to initialize the priors, see Table [3.1.](#page-10-4) To facilitate economically meaningful trend cycle decompositions, we adopt a smoothing parameter  $\lambda = \frac{\mathsf{E}[\sigma_c^2]}{\mathsf{E}[\sigma_c^2]}$ ,  $i \in \{\tau, \mu\}$  defining the ratio between the variance of cycle and trend or drift innovations. For instance, a smoothing constant of  $\lambda = 100$  implies an a priori signal-to-noise ratio of 1%.

<span id="page-10-2"></span><sup>&</sup>lt;sup>7</sup>An example of an equation with a dropped trend is when  $b_t$  shares a trend with one or more of the variables in  $\bar{y}_t$ .

| Name                      | Support                                       | Density         | Parameters       |                                    |
|---------------------------|-----------------------------------------------|-----------------|------------------|------------------------------------|
| $(\psi_0,\ldots,\psi_q)'$ | $\mathbb{R}^q$                                | Normal          | $\mu_0 = 0$ ,    | $\Sigma_0 = 1000 I_a$              |
| $(\phi_1,\ldots,\phi_p)$  | $\mathbb{R}^p \times I_{\phi \in S_{\phi}}$   | Normal          | $\mu_0=(0,0)'$ . | $\Sigma_0 = 1000 I_n$              |
| $(\gamma, \phi_\mu)$      | $\mathbb{R}^2 \times I_{\phi_\mu \in S_\phi}$ | Normal          | $\mu_0=(0,0)'$ , | $\sigma_0^2 = 1000 I_2$            |
| $\sigma_c^2$              | $(0,\infty)$                                  | Inverse-gamma   | $\nu_0 = 6,$     | $s_0 = 4$                          |
| $\Sigma^2$                | $(0,\infty)$                                  | Inverse-wishart | $\nu_0 = 6,$     | $S_0 = 4\lambda^{-1}I_o$           |
| $\Sigma_{\tau}^{\sharp}$  | $(0,\infty)$                                  | Inverse-wishart | $\nu_0 = 6,$     | $S_0 = 4\lambda^{-1} I_{o_{\tau}}$ |

Table 1: Prior distributions.  $I_{\phi \in S_{\phi}}$  denotes the indicator function and  $S_{\phi}$  the stationary region of an AR(p) process. All indices are suppressed for the sake of readability. The normal distribution is parameterized via mean and variance, the inverse-gamma distribution via degrees of freedom  $\nu$  and location *s* with mean  $s/\nu-2$ , the inverse-wishart distribution via degrees of freedom  $\nu$  and  $\kappa \times \kappa$  scale matrix *S*, with mean  $1/\nu_{\kappa}$ -1*S*.

#### **3.2. Posterior distribution**

Given the model specification and the prior distributions, we now outline a procedure to obtain the posterior distribution of the parameters and the states.

Let now  $\bar{y}^T := (\bar{y}_1, \ldots, \bar{y}_T)$  and analogously, for the state vector,  $\alpha^T := (\alpha_1, \ldots, \alpha_T)$ . Since the posterior distribution of  $(\alpha^T, \Theta)$  conditional on the data  $\bar{y}^T$  is not given in closed form, we use a Gibbs sampling procedure to obtain draws from it. We have that

<span id="page-11-0"></span>
$$
p\left(\alpha^T, \Theta\middle|\bar{y}^T\right) = p\left(\alpha^T\middle|\Theta, \bar{y}^T\right) p\left(\Theta\middle|\alpha^T, \bar{y}^T\right)
$$
\n(16)

and the first term on the right hand side factorizes to

$$
p\left(\alpha^T\middle|\Theta,\bar{y}^T\right) = p\left(\alpha_T\middle|\Theta,\bar{y}_T\right) \prod_{t=d+1}^{T-1} p\left(\alpha_t\middle|\alpha_{t+1},\Theta,\bar{y}^T\right) \prod_{t=1}^d p\left(\alpha_t\middle|\alpha_{t+1},\Theta,\bar{y}^T\right),
$$

where *d* denotes the number of non-stationary states. Samples from the first two terms can be readily obtained by applying the simulation smoother conditional on the model parameters and the data [\(Durbin and Koopman](#page-27-12)  $2002$ ,  $2012$ ). For the third term, the exact diffuse initialization is applied (see e.g. [Helske](#page-27-11) [2017;](#page-27-11) [Durbin and Koopman](#page-27-12) [2002,](#page-27-12) [2012\)](#page-27-13).

For the second term in Equation [\(16\)](#page-11-0), we assume the block independence

$$
p\left(\Theta\Big|\alpha^T,\bar{y}^T\right) = p\left(\Theta\Big|\,c^T,\tau^T,\mu^T,\bar{y}^T\right) = p\left(\Theta_\tau\Big|\tau^T,\mu^T\right)p\left(\Theta_\mu\Big|\mu^T\right) \prod_{j\in\{y,a,\check{y},\check{a}\}} p\left(\Theta_{c_j}\Big|\,c_j^T,\bar{y}^T\right). \tag{17}
$$

The next sections describes how to draw from each of the conditionals in Equation [\(17\)](#page-11-1).

#### *Trends and drifts*

We specify prior and posterior for a general innovation vector  $\varepsilon_t$  of size  $\kappa \times 1$  and in turn relate these results to each of the trend specifications in Equation  $(2a)-(2d)$  $(2a)-(2d)$  $(2a)-(2d)$ . For the unknown variance  $\Sigma$  of  $\varepsilon_t$ , we impose

<span id="page-11-1"></span>
$$
\Sigma \sim \mathcal{IW}\left(S_0,\nu_0\right)
$$

as prior distribution, where  $S_0$  is a  $\kappa \times \kappa$  positive definite scale matrix and  $\nu_0$  denotes the degrees of freedom.[8](#page-12-0) Using standard results, we obtain

$$
p\left(\Sigma\big|\varepsilon^T\right) = \prod_{t=1}^T p\left(\varepsilon_t|\Sigma\right)p\left(\Sigma\right) \propto \mathcal{IW}\left(S_*,\nu_*\right)
$$

with

<span id="page-12-1"></span>
$$
\nu_* = \nu_0 + T,
$$
  
\n
$$
S_* = S_0 + \varepsilon'_t \varepsilon_t.
$$

For a random walk specification (Equation [\(2a\)](#page-4-0)), we have  $\Sigma_{\tau}$  with  $\varepsilon_{\tau t} = \Delta \tau_t$ . For a local linear trend (Equation [\(2b\)](#page-4-1)), we have  $\Sigma_{\tau}$  with  $\varepsilon_{\tau t} = \Delta \tau_t - \mu_t$  and  $\Sigma_{\mu}$  with  $\varepsilon_{\mu t} = \Delta \mu_t$ . If the trend innovation drops (Equation [\(2c\)](#page-4-3)), only  $\Sigma_{\mu}$  is required. Finally, in case of an AR(1) drift (Equation [\(2d\)](#page-4-2)), the posterior distribution of the drift variance follows as decribed in the next section.

#### <span id="page-12-2"></span>*Cycles and loadings*

For the observation equations, we can apply the results of [Chib](#page-27-14) [\(1993\)](#page-27-14). We define the univariate linear model with autoregressive errors

$$
\tilde{y}_t = x_t'\beta + \varepsilon_t, \quad \Phi(L)\,\varepsilon_t = u_t, \quad u_t \sim \mathcal{N}\left(0, \sigma^2\right),\tag{18}
$$

where  $\Phi(L) = 1 - \phi_1 L - \ldots - \phi_p L^p$ ,  $\beta$  is a  $b \times 1$  vector of coefficients and  $x_t$  is a  $b \times 1$  vector of covariates. Define

$$
\tilde{y}_{t}^{*} = \Phi\left(L\right)\tilde{y}_{t}, \qquad x_{t}^{*} = \Phi\left(L\right)x_{t},
$$

for  $t = p + 1, ..., T$  and  $\tilde{y}^* = (\tilde{y}_{p+1}^*, ..., \tilde{y}_T)^{\prime}, \tilde{y} = (\tilde{y}_{p+1}, ..., \tilde{y}_T)^{\prime}$  and  $x^* = (x_{p+1}^*, ..., x_T^{*\prime})^{\prime}$ are of dimension  $T - p \times 1$  and  $T - p \times b$ , respectively.

We assume the prior distribution of the involved parameters factorizes, i.e.,

$$
\pi\left(\beta,\sigma^2,\phi\right)=\pi\left(\beta\right)\pi\left(\sigma^2\right)\pi\left(\phi\right)
$$

with  $\phi = (\phi_1, \ldots, \phi_p)'$  and for the individual prior distributions,

$$
\beta \sim \mathcal{N}_b \left( \beta_0, A_0^{-1} \right),
$$
  
\n
$$
\sigma^2 \sim \mathcal{IG} \left( s_0, \nu_0 \right),
$$
  
\n
$$
\phi \sim \mathcal{N}_p \left( \phi_0, \phi_0^{-1} \right) I_{\phi \in S_{\phi}}.
$$

Note that the inverse-gamma distribution is parametrized via location *s*<sup>0</sup> and degrees of freedom  $\nu_0$ , which is equivalent to a parametrization via shape  $\nu_0/2$  and scale  $s_0/2$ . The posterior distribution of the coefficient vector is given by

$$
\beta|y \sim \mathcal{N}_b(\beta_*, A_*^{-1}),
$$
  
\n $A_* = A_0 + \sigma^{-2} X^{*'} X^*,$   
\n $\beta_* = A_*^{-1} (A_0 \beta_0 + \sigma^{-2} X^* y^*)$ 

*,*

<span id="page-12-0"></span><sup>&</sup>lt;sup>8</sup>This implies that  $\Sigma$  has mean  $S_0/\nu_0-\kappa-1$ .

that of the variance by

$$
\sigma^{2}|y, \beta, \phi \sim \mathcal{IG}(s_{*}, \nu_{*}), \qquad s_{*} = s_{0} + (y^{*} - X^{*}\beta)'(y^{*} - X^{*}\beta),
$$
  

$$
\nu_{*} = T - p + \nu_{0} + k
$$

and the autoregressive coefficient by

$$
\phi|y,\beta,\sigma^2 \sim \mathcal{N}_p\left(\phi_*,\Phi_*^{-1}\right)I_\phi, \qquad \Phi_* = \phi_0 + \sigma^{-2}E'E,
$$
  

$$
\phi_* = \Phi_*^{-1}\left(\Phi_0\phi_0 + \sigma^{-2}E'E\right),
$$

where  $E = {\epsilon_t}_{t}, \epsilon_t = (\epsilon_{t-1}, \ldots, \epsilon_{t-p})$  is a  $T - p \times p$  matrix [\(Chib](#page-27-14) [1993\)](#page-27-14).

It is straightforward to see that each observation equation is a subgroup of this model. For instance, for the sector cycle equations, we have  $\check{y}_{it} - \tau_{\check{y}_i t} = \psi_{\check{y}_i} g_t + c_{\check{y}_i t}$  with  $c_{\check{y}_i t} = \phi_{\check{y}_i} c_{\check{y}_i t-1} + c_{\check{y}_i} c_{\check{y}_i t}$  $\ldots + \phi_{\tilde{y}_i p} c_{\tilde{y}_i t-p} + \varepsilon_{c_i t}$ , i.e., the above model is of dimension  $b = 1$  and p. In the case of the output gap, the covariate and coefficient vectors  $x_t$  and  $\beta$  are dropped. The AR(1) drift  $\mu_t = \gamma + \phi_\mu \mu_{t-1} + \varepsilon_{\mu t}$  from the previous section is also a special case of the linear model in Equation [\(18\)](#page-12-1). More precisely,  $b = 2$  and  $p = 0$ .

#### **4. Functionality of** sectorgap

<span id="page-13-0"></span>The output gap can be estimated using sectorgap with a simple, multi-step procedure. The package contains example data for Switzerland which is used here to guide through the process.

The first step concerns data preparation and the definition of the state space model. Model settings can be initialized via the function initialize\_settings(), returning a nested list with settings for each group of variables, which can subsequently be modified. Based on the model settings, the function prepare\_data() performs transformations to the raw data and computes weights for the constraints. Finally, the model can be defined via the function define\_model(), returning an object of class 'ss\_model' which can be printed via the S3 method print().

In a second step, the model parameters and unobserved states can be estimated via Bayesian methods. Prior densities and starting values for the MCMC chain can be initialized using initialize prior() and the returned object of class 'prior' can subsequently be modified if necessary. The Gibbs sampling procedure is performed using the function estimate model(), producing an object of class 'ss\_fit'. The estimation function returns several MCMC summary statistics and convergence criteria, computed by the function compute\_mcmc\_results(). Optionally, compute\_mcmc\_results() can be also be directly called by the user given an object of class 'ss\_fit', which is also what the function itself returns. In case the MCMC chain has not yet converged, the function estimate model() can be called again by supplying the returned object of class 'ss\_fit' and the number of additional repetitions. S3 methods for printing are provided for objects of class 'prior' and 'ss\_fit'.

The third and final step presents the results in the form of time series, density, and trace plots, provided by the S3 method plot(). In addition, the function transform\_results() consolidates the estimated time series in long format.

#### **5. Computing the output gap with** sectorgap

<span id="page-14-0"></span>This section exemplifies the estimation of the output gap using **sectorgap**, providing details on each of the three steps mentioned in Section [4.](#page-13-0)

#### **5.1. Data**

In our example, we use quarterly Swiss economic data sourced in November 2023, i.e., the [2](#page-15-0)023 Q2 vintage. Table 2 describes the variables. The aggregate variable  $y_t$  is real gross domestic product and the group of aggregate variables *a<sup>t</sup>* consists of full-time equivalent employment  $fte_t$  and the unemployment rate  $u_t$ . Group  $b_t$ , which is characterized by individual settings for each variable, contains inflation based on the consumer price index  $\pi_t$ . The first subgroup  $\check{y}_t$  is real value added in three exhaustive subsectors of the production side, namely A–goods-producing industries, B–service industries, and C–government and adjustments. The associated nominal series add up to nominal output and thus, constraints can be placed on the trends and drifts. Full-time equivalent employment in sectors A, B, and C are used to inform the dynamics of subsector value added. These three series thus define  $\check{a}_t$ . The second group consists of four sectors on the expenditure side, namely i–total consumption, ii–investment, iii–exports, iv–imports. In contrast to subsector value added, the expenditure side does not add up to aggregate output. However, the residual of the growth contributions is automatically computed and thus constraints can be implemented.

In terms of the model outlined in Section [2,](#page-3-0)

$$
y_t = \log output_t,
$$
  
\n
$$
a_t = (\log f t e_t, u_t)',
$$
  
\n
$$
b_t = \pi_t,
$$
  
\n
$$
\tilde{y}_t = \log (va_{At}, va_{Bt}, va_{Ct})',
$$
  
\n
$$
\tilde{a}_t = \log (f t e_{At}, f t e_{Bt}, f t e_{Ct})',
$$
  
\n
$$
\tilde{y}_t = \log (exp_{it}, exp_{iit}, exp_{iit}, exp_{ivt})'.
$$

For illustrative purposes, the package contains the series in Table [2](#page-15-0) alongside their nominal counterparts if applicable, which can be retrieved by

*R> data("data\_ch")*

A nested list called data\_ch is loaded into the working environment. It contains two lists with time series. tsl contains all series described in Table [2](#page-15-0) while tsl\_n contains the corresponding nominal series for aggregate output, and the production and expenditure side, i.e.,  $y_t$ ,  $\check{y}_t$ ,  $\check{y}_t$ . Settings can be initialied and the data prepared by

```
R> settings <- initialize_settings()
R> data <- prepate_data(
+ settings = settings,
+ tsl = data_ch$tsl,
+ tsl_n = data_ch$tsl_n,
+ ts_start = c(1990, 1),
+ ts_end = c(2023, 2)
+ )
```
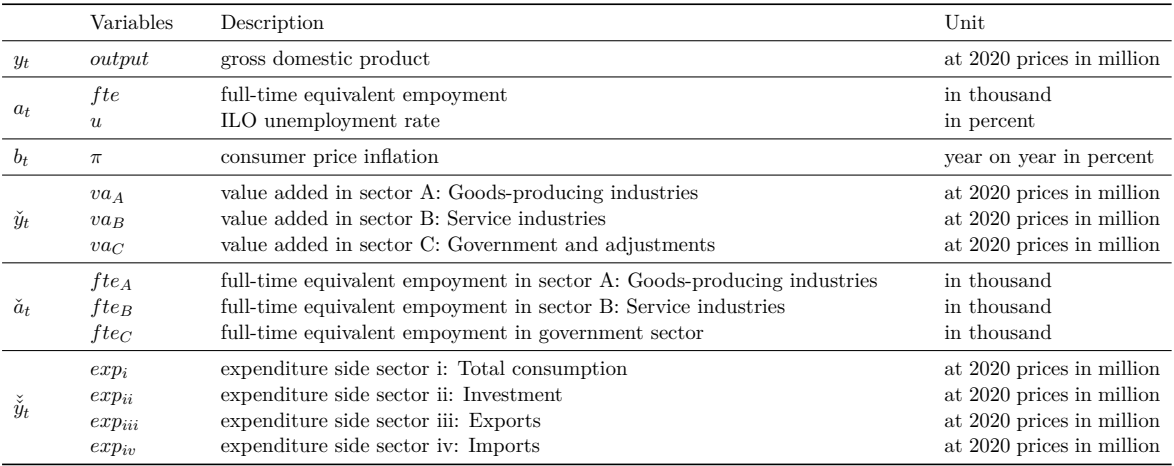

<span id="page-15-0"></span>Table 2: List of variables used to compute the sector output gap for Switzerland. sectorgap contains these series for the 2023 Q2 vintage alongside their nominal counterparts, if applicable.

The function prepare\_data() performs the specified transformations to the raw data and uses the nominal and real series to compute weights for the constraints. It returns a list with four multiple time series objects containing the transformed input data, the untransformed real, nominal, and price series, and lists with weights for the different (sub-) groups.

It is straightforward to obtain predictions, i.e., by setting  $ts$  end =  $c(2027, 4)$  for predictions until the end of 2027.

#### <span id="page-15-1"></span>**5.2. Model definition**

Bases on the previously defined settings and data, the state space model can be defined by

```
R> model <- define_ssmodel(
+ settings = settings,
+ data = data
+ )
```
which returns an object of class 'ss\_model'. An S3 printing method is available returning the dimensions of the state space model and the set of stationary as well as non-stationary states.

```
R> model
```

```
Call:
define_ssmodel(settings = settings, data = data)
State space model object of class ss_model
  ------------ Dimensions:
 Time points: 134
 Time series: 20
```
Innovations: 41 States: 60 --------------- Stationary states: [1] "const" "cycle\_output" "cycle\_output\_L1" [4] "cycle output L2" "cycle vaA" "cycle vaA L1" [7] "cycle\_vaA\_L2" "cycle\_vaB" "cycle\_vaB\_L1" [10] "cycle\_vaB\_L2" "cycle\_vaC" "cycle\_vaC\_L1" [13] "cycle vaC L2" "cycle fteA" "cycle fteA L1" [16] "cycle\_fteB" "cycle\_fteB\_L1" "cycle\_fteC" [19] "cycle\_fteC\_L1" "cycle\_exp1" "cycle\_exp1\_L1" [22] "cycle\_exp2" "cycle\_exp2\_L1" "cycle\_exp3" [25] "cycle\_exp3\_L1" "cycle\_exp4" "cycle\_exp4\_L1" [28] "cycle\_employment" "cycle\_employment\_L1" "cycle\_urate" [31] "cycle\_urate\_L1" "cycle\_inflation" "cycle\_inflation\_L1" --------------- Non-stationary states: [1] "trend\_output" "drift\_output" "trend\_vaA" [4] "drift\_vaA" "trend\_vaB" "drift\_vaB" [7] "trend\_vaC" "drift\_vaC" "trend\_fteA" [10] "drift fteA" "trend fteB" "drift fteB" [13] "trend\_fteC" "drift\_fteC" "trend\_exp1" [16] "drift\_exp1" "trend\_exp2" "drift\_exp2" [19] "trend\_exp3" "drift\_exp3" "trend\_exp4" [22] "drift\_exp4" "trend\_employment" "drift\_employment" [25] "trend\_urate" "drift\_urate" "trend\_inflation"

#### **5.3. Estimation**

Priors can be initialized by

```
R> prior <- initialize_prior(
+ model = model,
+ settings = settings,
+ lambda_t = 100,
+ lambda_d = 100,
+ df = 6
+ )
```
The returned object of class 'prior' is essentially a data frame defining the prior distribution of each parameter—normal, inverse-gamma, or inverse-wishart—and the intitial value for the MCMC chain for which the unconditional means are used. S3 printing methods return

```
R> head(prior)
Call:
initialize_prior(model = model, settings = settings, lambda_d = 100,
lambda_t = 100, df = 6)
Data frame object of class prior
--------------- Normally distributed parameters:
variable parameter name mean variance initial value
 output cycle_output_AR 0 1000 0
 output cycle_output_AR_L1 0 1000 0
 vaA cycle_load_vaA_output_L0 0 1000 0
--------------- Inverse-gamma/wishart distributed parameters:
variable parameter name scale degrees of freedom initial value
 output var_cycle_output 4.00 6 1.00
 output var_drift_output 0.04 6 0.01
 output var trend output 0.04 6 6 0.01
Finally, the model can be estimated by
R> fit <- estimate_ssmodel(
```

```
+ model = model,
+ settings = settings,
+ prior = prior,
+ R = 50000,
+ burnin = 0.5,
+ thin = 10,
+ HPDIprob = 0.68
+ )
```
which starts s Gibbs sampling procedure and computes a set of summary statistics and highest posterior density intervals (HPDI) based on the specified value HPDIprob. For the latter, estimate\_ssmodel() calls the function compute\_mcmc\_results(), which can also be called post estimation in order to adapt the HPDI. Both functions return an object of class 'ss\_fit' for which S3 printing methods return information on the Bayesian settings and convergence of parameters and states based on Geweke's convergence diagnostic [\(Geweke](#page-27-15) [1992\)](#page-27-15).

*R> fit*

```
Call:
estimate_ssmodel(model = model, settings = settings, prior = prior,
R = 50000, burnin = 0.5, thin = 10, HPDIprob = 0.68)
```

```
Fitted state space model of class ss_fit
 --------------- Bayesian settings:
 Repetitions: 50000
 Burnin period (%): 0.5
 Skipped draws: 9/10
 HPDI (%): 68
--------------- Convergence at 10% level:
 88/94 parameters have converged
 40/41 states have converged for all time points (Bonferroni corrected)
 Non-converged parameters:
[1] "cycle_load_fteC_vaC_L0" "cycle_load_inflation_output_L0"
[3] "cycle_load_inflation_output_L1" "cycle_load_urate_output_L1"
[5] "var_drift_exp3" "var_drift_vaC"
 Non-converged states:
    state time points
 drift_vaB 9
```
In case sufficient convergence has not been achieved, Gibbs sampling can be continued by recalling the function estimate\_ssmodel() and supplying the fitted object fit and the number of additional draws R:

```
R> fit <- estimate_ssmodel(
+ fit = fit,
+ R = 10000
+ )
```
#### **5.4. Results**

sectorgap provides convenient and extensive plotting options for the posterior densities of parameters and the estimated unobserved states.

```
R> plot(
+ fit,
+ plot_type = "density",
+ file_path = "doc/fig",
+ n_col = 4
+ )
```
Figures [1](#page-19-0) and [2](#page-20-0) exemplify the output for inverse-gamma and normally distributed parameters, respectively. Prior densities are shown in dashed grey while posterior densities are solid black. Figure [1](#page-19-0) compares the prior and posterior densities for all drift innovation variances. For the

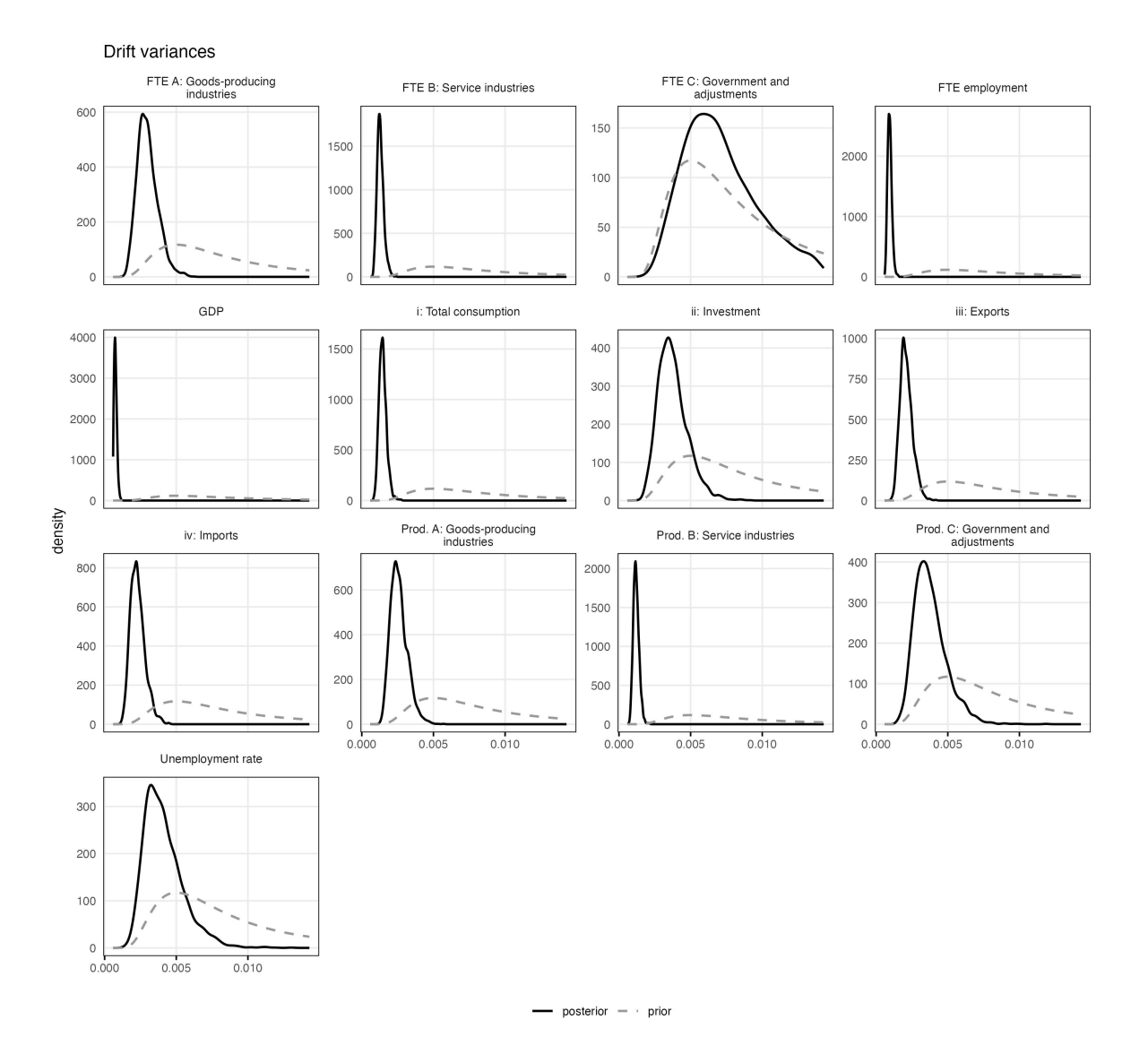

<span id="page-19-0"></span>Figure 1: Posterior densities of drift innovation variances.

majority of variances, the posterior is well peaked and clearly distinguishable from the prior density, indicating that the data was informative in updating these parameters.

Similarly, Figure [2](#page-20-0) shows the results for the normally distributed parameters that load on the aggregate output gap. The prior distributions were flat while the posterior distributions are well peaked. As expected, the employment loadings are positive, while the ones for unemployment are negative and for both indicators, the data suggests labor market frictions of at least two quarters. The loadings of the production and expenditure side are all positive, indicating a positive correlation to the business cycle. Goods-producing industries and exports and imports have a comparably strong connection to the output gap.

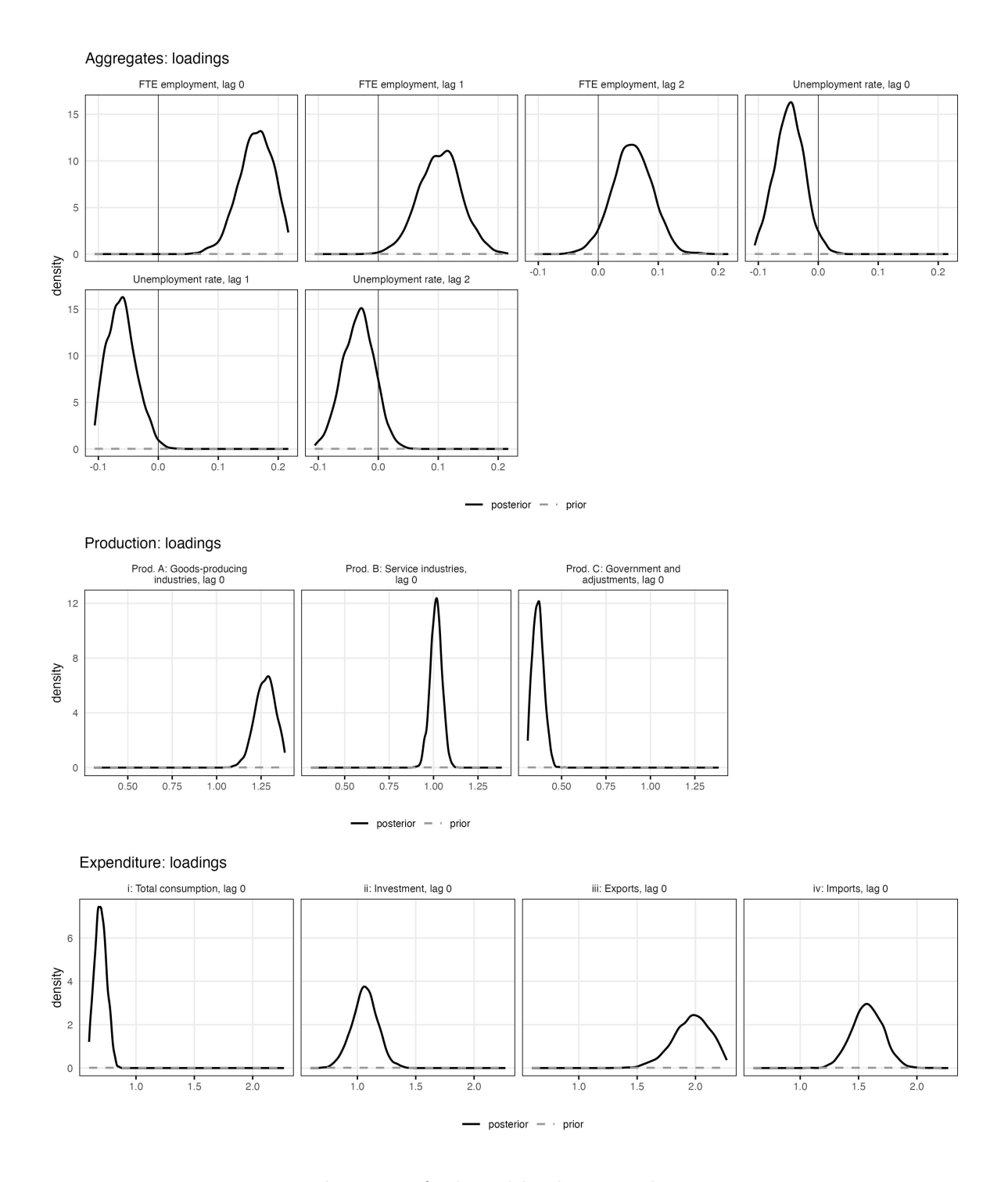

<span id="page-20-0"></span>Figure 2: Posterior densities of selected loadings on the aggregate output gap.

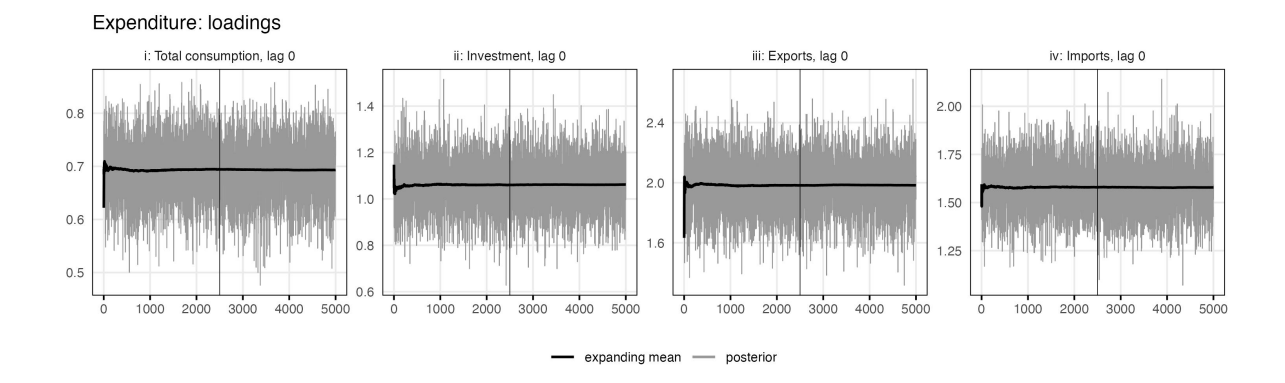

<span id="page-21-0"></span>Figure 3: Trace plot for output loadings of the expenditure side.

In order to visually assess the convergence of the Gibbs sampler, trace plots can be obtained via

```
plot(
+ fit,
     + plot_type = "trace",
     + file_path = "doc/fig",
     + include_burnin = TRUE,
+ n_col = 4,
     + height = 2
+ )
```
The resulting plot for the output loading parameters of the expenditure side sectors can be found in Figure [3.](#page-21-0) The x-axis represents the number of posterior draws and the vertical line shows the burnin cut off. The thick black line is the expanding mean of the posterior draws. Visual inspection suggests that for the considered parameters, the Gibbs sampler indeed converged, which has been confirmed by a Geweke test in the previous section.

Complementary to the Swiss data set, sectorgap contains data on recessions in Switzerland to enhance visualizations. An extensive set of time series plots can be obtained via

```
data("recessions_ch")
R> plot(
+ fit,
+ plot_type = "timeseries",
+ data = data,
    + highlighted_area = recessions_ch,
    + n_col = 3,
     + file_path = "doc/fig"
+ )
```
One of the key results of the above analysis are the gap decompositions in Figure [4.](#page-22-0) Regarding output, large parts of the negative gap during the Nineties and after the Dotcom bubble can be attributed to sector B: Service industries. However, the aftermath of the financial crisis of

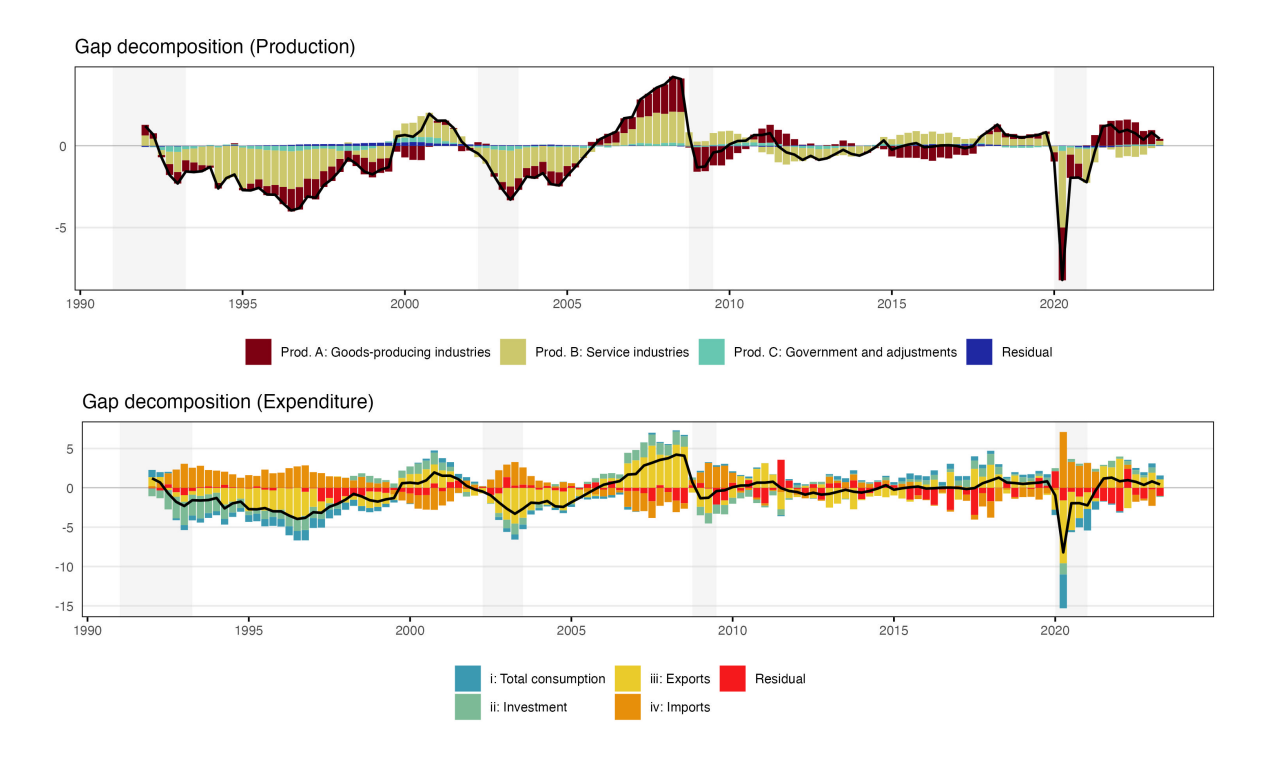

<span id="page-22-0"></span>Figure 4: Output gap decomposition for the production and expenditure side.

2007–2008 and the scrapping of the floor to the euro by the Swiss National Bank (SNB) in January 2015 is mainly visible in sector A: Goods-producing industries. On the expenditure side, export and imports explain comparably large parts of the aggregate gap.

Figure [5](#page-23-0) shows the corresponding decompositions of the output drift, revealing that the share of sector B: Service industries has been declining recently. This development is in part counteracted by the increasing share of sector A: Goods-producing industries. For the expenditure side, the contributions by iii–exports and iv–import appear mostly stable, while those for i–total consumption and ii–investment have been slightly decreasing during recent years. Note that the residual for the expenditure side is clearly visible since the expenditure side components are non-exhaustive. At the same time, the residual for the production side is negligible and is purely a side effect of the Bayesian estimation, as constraints were in place.

The individual series that load on the output gap can also be decomposed into idiosyncratic and shared contributions, the latter of which is attributed to the business cycle. Figure [6](#page-24-0) exemplifies those decompositions. Dark shaded regions signal shared contributions and light shaded regions idiosyncratic ones. The impact of the business cycle on the employment and unemployment gaps is clearly visible. Similar results can be observed for the value added subsectors A: goods-producing industries and B: service industries and for the expenditure side components iii–exports and iv–imports.

The latest call to the function  $plot()$  with plot type = "timeseries" also produces separate plots for each estimated state, i.e., cycles, trends, and drifts, alongside their HPDI. Figure [7](#page-25-0) shows these plots for the production side. The resulting trends and drifts are fairly smooth, allowing for an economically meaningful interpretation.

Finally, sectorgap provides a function to summarize the resulting time series in long format.

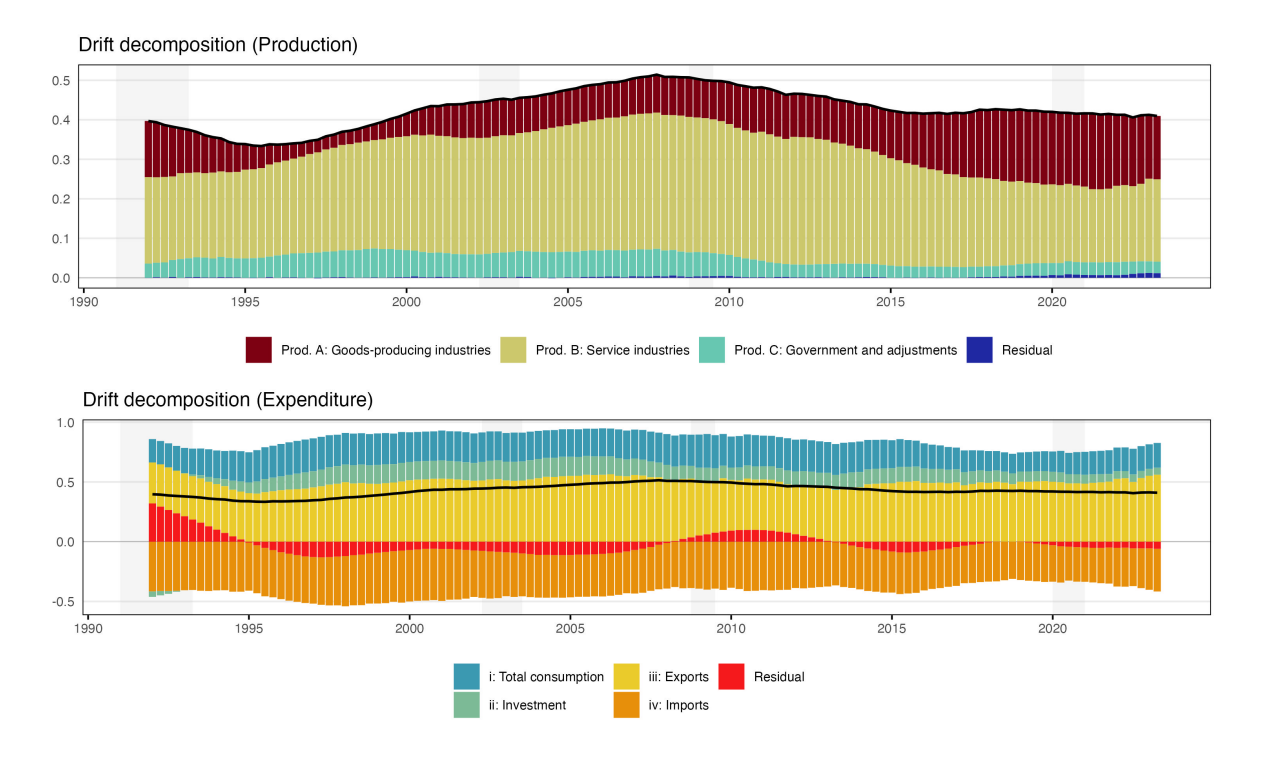

<span id="page-23-0"></span>Figure 5: Drift decompositions for the production and expenditure side.

including mean and median estimates, HPDI bounds, group labels, variable labels:

```
data("recessions_ch")
R> df <- transform_results(
+ fit = fit,
+ data = data,
+ estimate = "median"
+ )
R> head(df)
 date series value type obs_name obs lb
1 1990 trend_output 1.073830e+05 trend output NA 1.057008e+05
2 1990 drift_output 3.614392e-01 drift output NA 2.765256e-01
3 1990 trend_vaA 2.971960e+04 trend vaA 31169.46 2.880804e+04
4 1990 drift_vaA 4.585089e-01 drift vaA NA 2.659045e-01
5 1990 trend_vaB 6.246305e+04 trend vaB 65628.77 6.129841e+04
6 1990 drift_vaB 3.778030e-01 drift vaB NA 2.562194e-01
         ub contr group series_label series_label
1 1.092838e+05 NA agg Aggregate output GDP
2 4.778077e-01 NA agg Aggregate output GDP
3 3.051303e+04 NA group1 Production Prod. A: Goods-producing industries
4 6.390992e-01 NA group1 Production Prod. A: Goods-producing industries
5 6.371592e+04 NA group1 Production Prod. B: Service industries
6 5.075749e-01 NA group1 Production Prod. B: Service industries
```
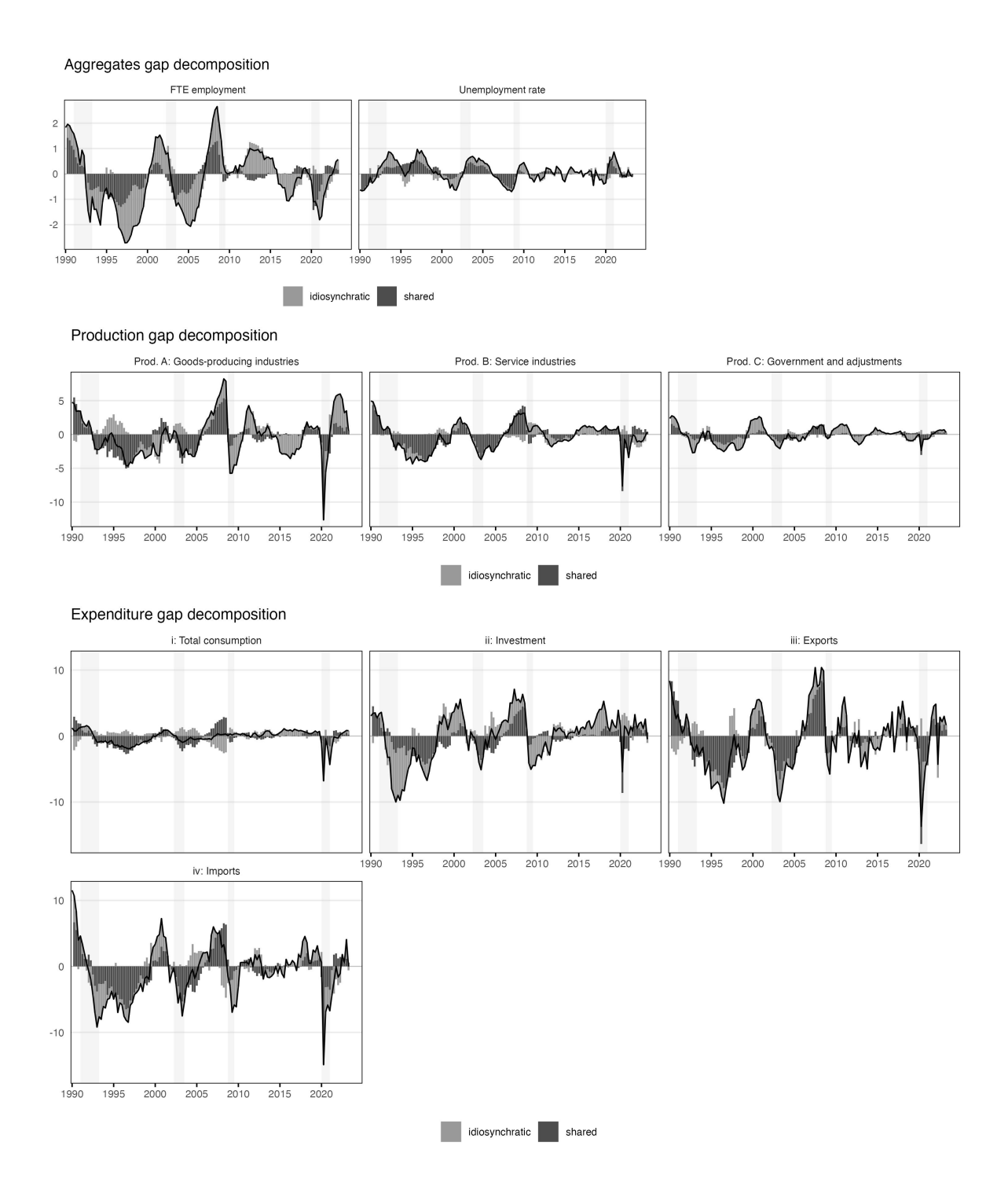

<span id="page-24-0"></span>Figure 6: Sector gap decompositions for all groups that load on the output gap.

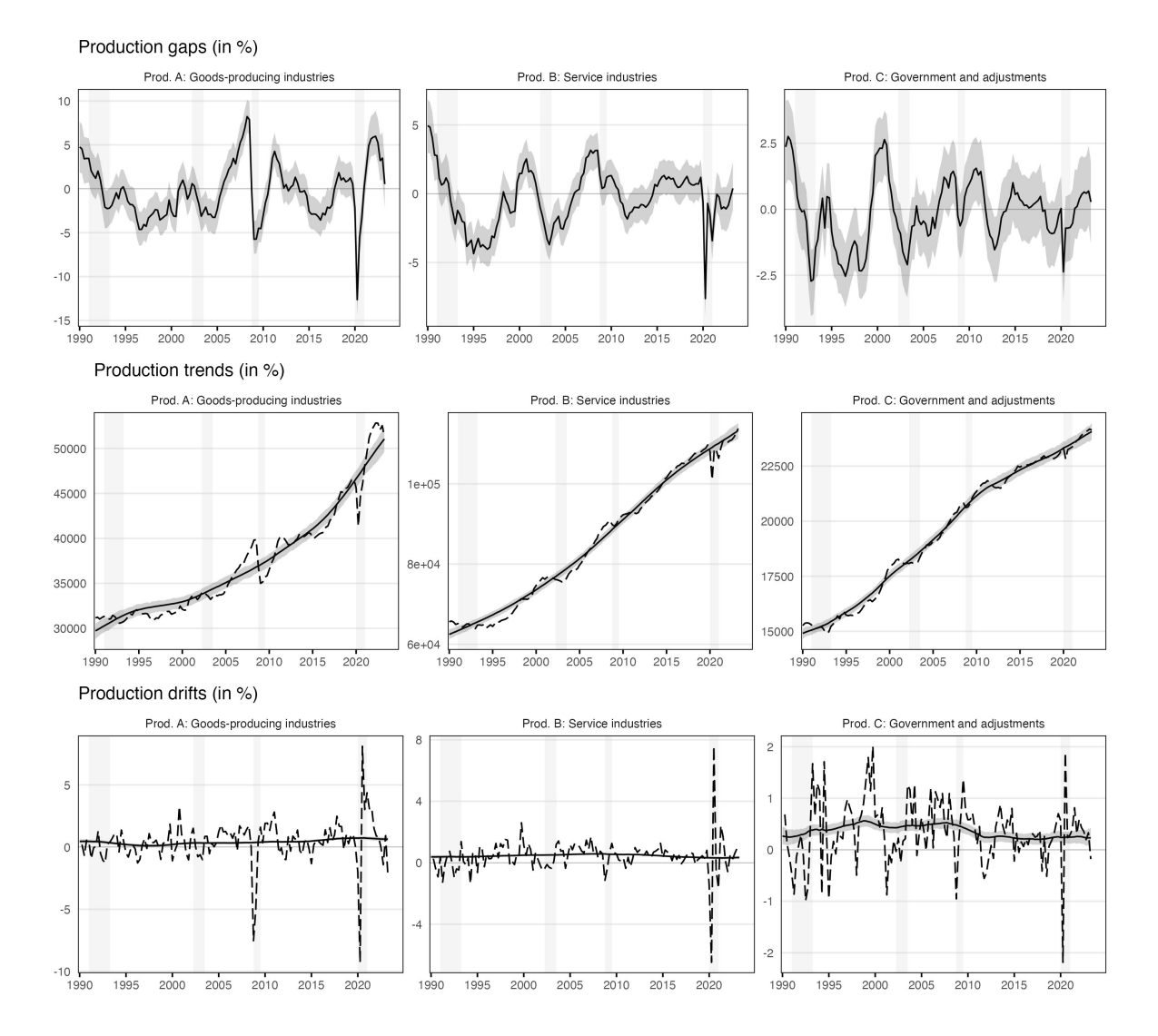

<span id="page-25-0"></span>Figure 7: Production side gaps, trends, and drifts. The shaded area represents 68% HPDI. All estimated series are solid while the data is dashed.

#### **6. Other software**

<span id="page-26-2"></span>There are no other software solutions for the estimation of a consistent bottom-up output gap as defined in Section [5.2.](#page-15-1) However, given the unobservability of the true business cycle, numerous other modeling frameworks exist. One such framework, for which a package is available, is the Cobb-Douglas production function methodology proposed by the European Commission (EC) [\(Havik](#page-27-3) *et al.* [2014;](#page-27-3) [Blondeau, Planas, and Rossi](#page-26-4) [2021\)](#page-26-4). The R package RGAP available on CRAN provides tools to estimate the output gap according to the EC approach [\(Streicher](#page-28-5) [2022\)](#page-28-5).<sup>[9](#page-26-5)</sup> In addition, **RGAP** enables the estimation of the output gap according to [Kuttner](#page-27-4) [\(1994\)](#page-27-4), which is essentially a version of our model without subsectors. When it comes to models free from economic theory such as univariate and multivariate time series filters [\(Hodrick and Prescott](#page-27-1) [1997;](#page-27-1) [Baxter and King](#page-26-0) [1999\)](#page-26-0), there are a multitude of package options. An example is **mFilter**, which offers time series filters for trend and cycle extraction [\(Balcilar](#page-26-6) [2019\)](#page-26-6).

#### **7. Concluding remarks**

<span id="page-26-3"></span>In this paper, we introduce the R package sectorgap which enables the estimation of economic trends and cycles. By including subsectors of economic output, the proposed multivariate state space model allows for a comprehensive decomposition of the business cycle and potential output growth into its sectoral contributions. The resulting estimates are extremely useful for fiscal and monetary policy makers. They help to identify the specific causes of economic fluctuations and facilitate targeted political measures to stabilize the economic cycle.

sectorgap provides a transparent, reliable, and easy to use modeling and estimation framework and is suitable both for beginners and advanced R users. The model definition is kept as general as possible to allow for a wide range of possible applications. Bayesian estimation is performed using a simple Gibbs sampling procedure incorporating the simulation smoother implemented in KFAS. Finally, sectorgap provides tools to assess posterior densities and the convergence of the Gibbs sampler and offers an extensive set of time series plots of the resulting trends, cycles, and decompositions thereof. After individual data preparation, the output gap can be estimated with just a few lines of code.

#### **References**

- <span id="page-26-6"></span>Balcilar M (2019). *mFilter: Miscellaneous Time Series Filters*. R package version 0.1-5, URL <https://CRAN.R-project.org/package=mFilter>.
- <span id="page-26-0"></span>Baxter M, King RG (1999). "Measuring Business Cycles: Approximate Band-Pass Filters for Economic Time Series." *Review of Economics and Statistics*, **81**(4), 575–593.
- <span id="page-26-1"></span>Blagrave P, Garcia-Saltos MR, Laxton MD, Zhang F (2015). "A Simple Multivariate Filter for Estimating Potential Output." *IMF Working Papers*, **79**.
- <span id="page-26-4"></span>Blondeau F, Planas C, Rossi A (2021). "Output Gap Estimation Using the European Union's Commonly Agreed Methodology: Vade Mecum & Manual for the EUCAM Software." *Tech-*

<span id="page-26-5"></span><sup>9</sup>The EC itself provides an Excel user interface that enables the estimation with Python.

*nical report*, Directorate General Economic and Financial Affairs (DG ECFIN), European Commission.

- <span id="page-27-14"></span>Chib S (1993). "Bayes Regression with Autoregressive Errors: A Gibbs Sampling Approach." *Journal of Econometrics*, **58**(3), 275–294.
- <span id="page-27-8"></span>Clark PK (1987). "The Cyclical Component of US Economic Activity." *Quarterly Journal of Economics*, **102**(4), 797–814.
- <span id="page-27-10"></span>Doran HE (1992). "Constraining Kalman Filter and Smoothing Estimates to Satisfy Time-Varying Restrictions." *Review of Economics and Statistics*, **74**(3), 568–572.
- <span id="page-27-12"></span>Durbin J, Koopman SJ (2002). "A Simple and Efficient Simulation Smoother for State Space Time Series Analysis." *Biometrika*, **89**(3), 603–616.
- <span id="page-27-13"></span>Durbin J, Koopman SJ (2012). *Time Series Analysis by State Space Methods*. Oxford University Press.
- <span id="page-27-5"></span>Gerlach S, Smets F (1999). "Output Gaps and Monetary Policy in the EMU Area." *European Economic Review*, **43**(4-6), 801–812.
- <span id="page-27-15"></span>Geweke JF (1992). "Evaluating the Accuracy of Sampling-Based Approaches to the Calculation of Posterior Moments." In *Bayesian Statistics 4*, pp. 169–193. Oxford University Press, Oxford.
- <span id="page-27-0"></span>Hall RE, Taylor JB (1991). *Macroeconomics. Theory, Performance, and Policy*. New York: Norton & Company.
- <span id="page-27-2"></span>Hamilton JD (2018). "Why You Should Never Use the Hodrick-Prescott Filter." *Review of Economics and Statistics*, **100**(5), 831–843.
- <span id="page-27-7"></span>Hasenzagl T, Pellegrino F, Reichlin L, Ricco G (2022). "A Model of the Fed's View on Inflation." *Review of Economics and Statistics*, **104**(4), 686–704.
- <span id="page-27-3"></span>Havik K, Mc Morrow K, Orlandi F, Planas C, Raciborski R, Röger W, Rossi A, Thum-Thysen A, Vandermeulen V (2014). "The Production Function Methodology for Calculating Potential Growth Rates & Output Gaps." *Technical report*, Directorate General Economic and Financial Affairs (DG ECFIN), European Commission.
- <span id="page-27-11"></span>Helske J (2017). "KFAS: Exponential Family State Space Models in R." *Journal of Statistical Software*, **78**(10), 1–39. [doi:10.18637/jss.v078.i10](https://doi.org/10.18637/jss.v078.i10).
- <span id="page-27-1"></span>Hodrick RJ, Prescott EC (1997). "Postwar US Business Cycles: An Empirical Investigation." *Journal of Money, Credit, and Banking*, **29**(1), 1–16.
- <span id="page-27-6"></span>Jarociński M, Lenza M (2018). "An Inflation-Predicting Measure of the Output Gap in the Euro Area." *Journal of Money, Credit and Banking*, **50**(6), 1189–1224.
- <span id="page-27-4"></span>Kuttner KN (1994). "Estimating Potential Output as a Latent Variable." *Journal of Business & Economic Statistics*, **12**(3), 361–368.
- <span id="page-27-9"></span>Morley JC (2007). "The Slow Adjustment of Aggregate Consumption to Permanent Income." *Journal of Money, Credit and Banking*, **39**(2-3), 615–638.
- <span id="page-28-3"></span>Morley JC, Nelson CR, Zivot E (2003). "Why Are the Beveridge-Nelson and Unobserved-Components Decompositions of GDP so Different?" Review of Economics and Statistics, **85**(2), 235–243.
- <span id="page-28-4"></span>Oh KH, Zivot E, *et al.* (2006). "The Clark Model with Correlated Components." *University of Washington Working Paper*.
- <span id="page-28-2"></span>Okun AM (1963). *Potential GNP: Its Measurement and Significance*. Cowles Foundation for Research in Economics at Yale University.
- <span id="page-28-0"></span>Quast J, Wolters MH (2022). "Reliable Real-Time Output Gap Estimates Based on a Modified Hamilton filter." *Journal of Business & Economic Statistics*, **40**(1), 152–168.
- <span id="page-28-1"></span>Rathke A, Streicher S (2023). "Improving Output Gap Estimation—a Bottom-up Approach." *KOF Working Papers*, **513**.

<span id="page-28-5"></span>Streicher S (2022). "RGAP: Output Gap Estimation in R." *KOF Working Papers*, **503**.

#### **A. Estimation algorithm**

<span id="page-29-0"></span>The algorithm is structured in multiple Gibbs sampling blocks: The first three blocks sample parts of the parameter set  $\Theta^{(\iota)}$  conditional on the states  $\alpha^{(\iota-1)}$ . The final block applies simulation smoothing to sample  $\alpha^{(i)}$  conditional on the previously drawn parameters  $\widehat{\Theta}^{(i)}$ [\(Durbin and Koopman](#page-27-12) [2002,](#page-27-12) [2012\)](#page-27-13).

**Initialization:** We use the prior means to initialize all parameters  $\Theta^{(0)}$  and apply the simulation smoother based on those parameters to initialize the states  $\alpha^{(0)}$ .

**Recursion:** For  $i = 1, \ldots, I$ :

1. Trends and drifts: Draw all trend and drift variances

$$
\Sigma_{\tau}^{(\iota)} \mid \tau^{(\iota-1)}, \mu^{(\iota-1)} \\ \Sigma_{\mu}^{(\iota)} \mid \mu^{(\iota-1)}
$$

For each AR(1) drift equation, additionally draw

$$
(\gamma,\phi_\mu)^{(\iota)}\mid \mu^{(\iota-1)},\sigma^{2(\iota)}
$$

2. Output gap equation: Draw autoregressive coefficients and cycle variance, i.e.,

$$
\phi^{(\iota)} \mid \tau^{(\iota - 1)}, \sigma^{2(\iota - 1)} \\ \sigma^{2(\iota)} \mid \tau^{(\iota - 1)}, \phi^{(\iota)}
$$

sequentially in this order as detailed in Section [3.2.2.](#page-12-2) If the characteristic polynomial  $\Phi^{(\iota)}(x)$  has roots inside the unit circle, redraw  $\phi^{(\iota)}$ .

3. Observation equations including cycles, excluding trends: For each equation, draw autoregressive coefficients, loading coefficients, and cycle variances, i.e.,

$$
\phi^{(\iota)} \mid \tau^{(\iota-1)}, c^{(\iota-1)}, \sigma^{2(\iota-1)} \n\psi^{(\iota)} \mid \tau^{(\iota-1)}, c^{(\iota-1)}, \sigma^{2(\iota-1)}, \phi^{(\iota)} \n\sigma^{2(\iota)} \mid \tau^{(\iota-1)}, c^{(\iota-1)}, \phi^{(\iota)}, \psi^{(\iota)}
$$

sequentially in this order as detailed in Section [3.2.2.](#page-12-2) If the characteristic polynomial  $\Phi^{(\iota)}(x)$  has roots inside the unit circle, redraw  $\phi^{(\iota)}$ .

4. States: Apply the simulation smoothing recursion [\(Durbin and Koopman](#page-27-12) [2002\)](#page-27-12) to sample the unobserved states conditional on the previously drawn parameters

$$
\alpha^{(\iota)}\mid \Theta^{(\iota)}.
$$

Discard a specified burnin phase and finally, apply thinning, i.e., for the posterior distribution, select only the draws  $\Theta^{(\iota)}$  and  $\alpha^{(\iota)}$  with  $\iota = \tilde{I}, \tilde{I} + \xi, \ldots, I - \xi, I$ , where  $\xi \in \mathbb{N}$ .

#### **B. Decompositions**

The decompositions of output trend growth  $\Delta \tau_{yt}$ , the output drift  $\mu_{yt}$  and trend growth and drift of the aggregate indicator  $\Delta \tau_{at}$ ,  $\mu_{at}$  into its sector contributions directly follows by the aggregation constraints in Equations  $(8) - (11)$  $(8) - (11)$  $(8) - (11)$  detailed in Section [2.1.](#page-5-4)<sup>[10](#page-30-0)</sup>

Similarly, we can deduce a decomposition of the output gap *gyt* into a weighted average of subsector output gaps  $g_{\check{y}t} = (g_{\check{y}_1t}, \ldots, g_{\check{y}_nt})'$ . We again assume that relative previous period prices  $w_t^P$  for real potential output  $T_{Yt} = \exp \tau_{yt}$  are the same as for real output  $Y_t$ , i.e.,

<span id="page-30-1"></span>
$$
T_{Yt} = w_t^{P'} T_{\check{Y}t},\tag{19}
$$

where  $T_{\check{Y}t} = (T_{\check{Y}_1t}, \ldots, T_{\check{Y}_nt})'$  with  $T_{\check{Y}_it} = \exp \tau_{\check{y}_it}$ . Then,

$$
g_{yt} = \frac{Y_t}{T_{Yt}} - 1
$$
  
= 
$$
\frac{w_t^{P'}}{T_{Yt}} \text{diag}(T_{\check{Y}t}) \text{diag}(T_{\check{Y}t})^{-1} \check{Y}_t - 1
$$
  
= 
$$
w_t^{PT'} \text{diag}(T_{\check{Y}t})^{-1} \check{Y}_t - 1
$$
  
= 
$$
w_t^{PT'} \check{g}_t
$$

where  $w_t^{PT} = (w_{1t}^{PT}, \ldots, w_{nt}^{PT})$  and  $w_{it}^{PT} = \tilde{P}_{it-1} T_{\tilde{Y}_it} / P_{t-1} T_{Yt}$  with  $1'_n w_t^{PT} = 1$  for all t by Equation [\(19\)](#page-30-1). The decomposition of the employment gap  $g_{at}$  follows analogously by replacing  $w_t^P$  with  $1_m$ .

<span id="page-30-0"></span><sup>&</sup>lt;sup>10</sup>Without loss of generality,  $a_t$  with  $k = 1$  denotes the aggregate indicator corresponding to the subindicators in  $\check{a}_t$ .

## **KOF**

ETH Zurich KOF Swiss Economic Institute LEE G 116 Leonhardstrasse 21 8092 Zurich, Switzerland

Phone +41 44 632 42 39 kof@kof.ethz.ch www.kof.ch

© KOF Swiss Economic Institute

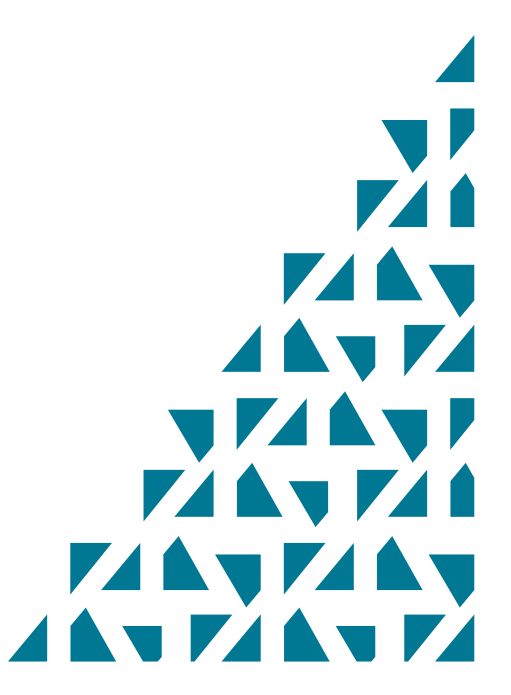